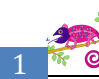

http://sciencesgenevoix.jimdo.com

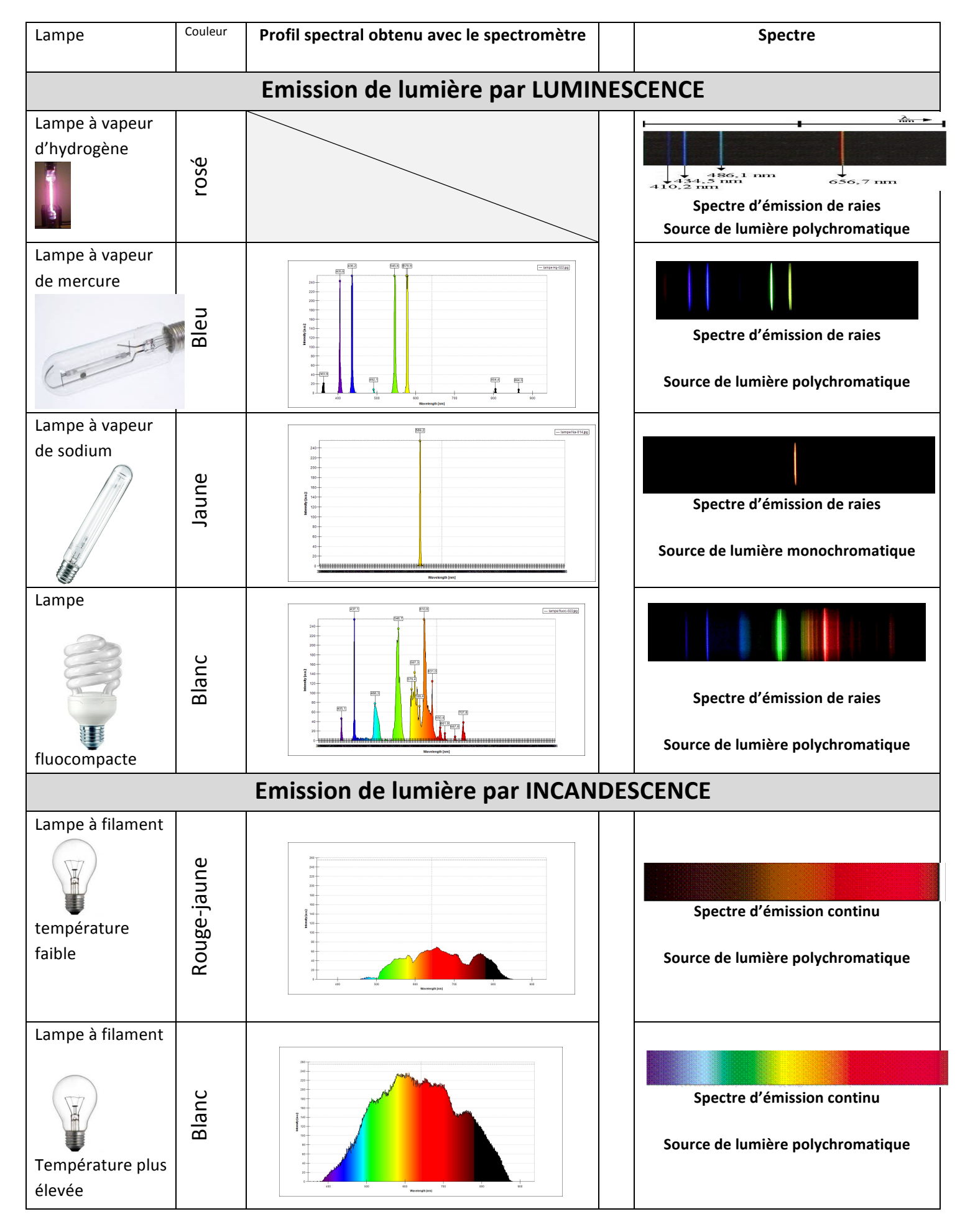

Observer - TP 2

/sciencesgenevoix.jimdo.com

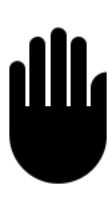

Les spectres d'émission de lumière émise par ...................... (sources froides) sont des spectres de **........................... alors que les spectres obtenus par incandescence (sources chaudes) sont des spectres ...................** Les profils spectraux (colonne 2 du tableau) permettent d'avoir plus d'informations que les spectres sur la lumière émise par une lampe. En effet, ils nous informent de l'intensité relative de chaque radiation lumineuse alors qu'un spectre nous informe simplement de la présence de ces radiations.

## **Etude d'une lampe : la lampe à hydrogène**

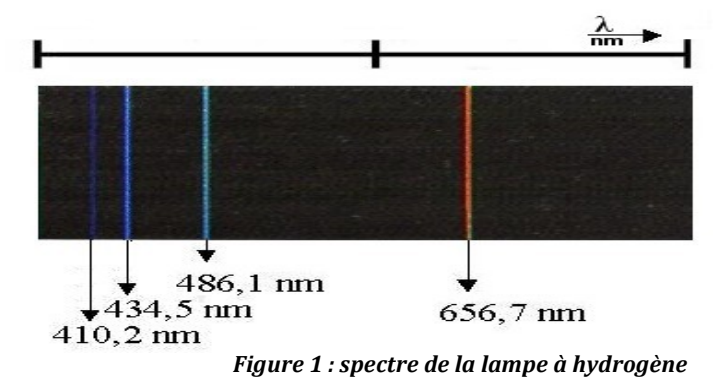

- 1. Quel est le nom de la particule qui transporte la lumière (capsule n°3 Partie 2) ?
- *2. Combien de radiations visibles sont présentes dans le spectre de la lampe à hydrogène (figure 1) ?*
- 3. Calculer l'énergie en Joule des photons associée à ces radiations (attention : vous devez rédiger chaque calcul sur votre cahier). Utiliser la relation dans votre cours.
- **4.** Sachant que 1 électronVolt (eV) représente 1,60x10<sup>-19</sup> Joule (J), calculer l'énergie de chaque photon précédent en eV.
- **5.** *Compléter les 3 premières lignes du tableau page 3 à partir de vos résultats.*
- **6.** *Visionner la capsule* n°3 Partie 3 avec votre smartphone.
- 7. Dans une lampe à hydrogène, les atomes d'hydrogènes reçoivent de l'énergie lorsqu'ils sont excités par des décharges électriques. Puis lorsqu'ils se désexcitent, ils libèrent cette énergie sous forme de photon. Représenter par une flèche rouge, sur la figure 2, la désexcitation de l'atome du niveau 3 vers le niveau 2. Puis avec 3 *autres couleurs, les désexcitations des niveaux 4 à 2 ; 5 à 2 et 6 à 2.*

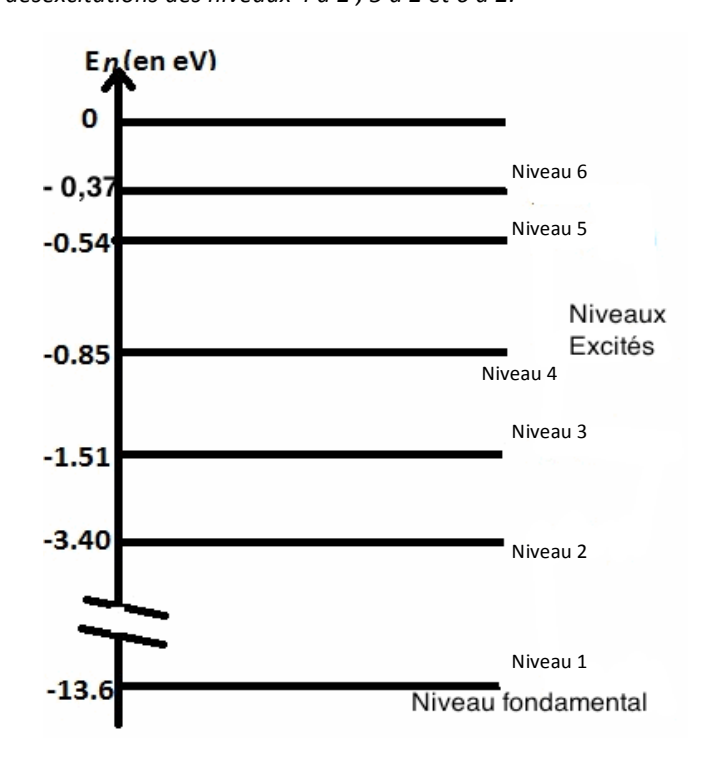

*Figure 2 : Diagramme d'énergie de l'atome d'hydrogène*

Observer - TP 2

http://sciencesgenevoix.jimdo.com

- **8.** Calculer la variation d'énergie (en électronvolt (eV)) de l'atome, notée  $\Delta E_{3-2} = E_2 E_3$  (le symbole  $\Delta$  signifie variation *en* physique) lors de la désexcitation de l'atome d'hydrogène du niveau d'énergie E<sub>3</sub> vers celui d'énergie E<sub>2</sub>, faire de *même pour les niveaux*  $4$  *à*  $2$  *;*  $5$  *à*  $2$  *et*  $6$  *à*  $2$ .
- **9.** *Transformer ces valeurs en une autre unité d'énergie : le joule sachant que 1 eV=1,60x10<sup>-19</sup> J*
- *10. En déduire les valeurs des énergies (en Joule) des 4 photons émis lors ces 4 désexcitations.*
- *11. En déduire, à l'aide des résultats du tableau, à quelle raie du spectre correspond chacune des désexcitations de l'atome. Compléter alors la dernière du tableau correspondante.*

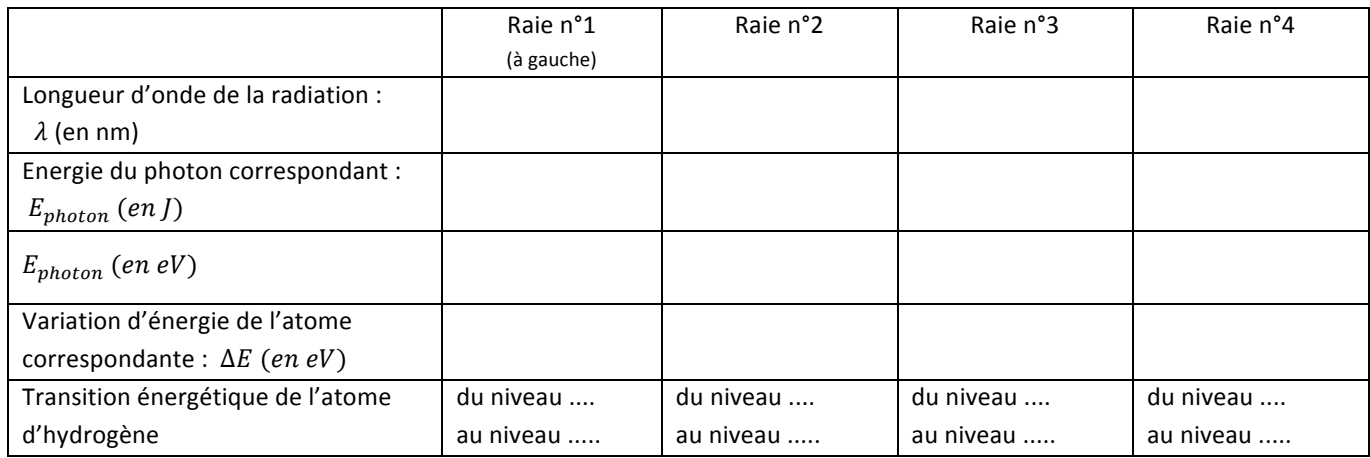

12. Ouvrir l'animation de la lampe à hydrogène « lampeadecharge.jar » à partir du site (Observer/chapitre 2).

- *Cocher Spectromètre et Cocher continue,*
- Observer le diagramme d'énergie de l'hydrogène à droite et le spectre.

#### Le photon émis lors de la transition du niveau 2 vers le niveau 1 est-il dans le domaine visible ? Oui Non

- Augmenter l'énergie des décharges électriques en augmentant la tension à 27,00 V.
- *Cocher Passer au ralenti*

### Préciser la transition du diagramme d'énergie de l'atome d'hydrogène permettant alors d'obtenir une longueur d'onde dans **le domaine du visible ?** niveau 3 à niveau 1 Niveau 3 à niveau 2 Niveau 1 à niveau 3 Niveau 2 à niveau 3

- *Passer alors à l'onglet Atomes Multiples,*
- *Cocher spectromètre*
- *Augmenter la tension à 30 V*
- Observer les différentes transitions possibles et les radiations obtenues sur le spectre.

Les raies de ce spectre correspondent-elles à celles du spectre de cette lampe à hydrogène de la page 1 ? Oui Non

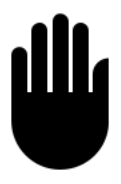

Le spectre de la lampe à hydrogène ne comporte que quelques ........................ L'atome d'hydrogène est excité par des décharges électriques dans la lampe et lorsqu'il se désexcite, il émet un photon. Les photons ont des énergies **bien précises qui sont égales à la ............................. d'énergie entre 2 niveaux d'énergie de l'atome d'hydrogène.**  L'atome d'hydrogène ne possédant que quelques niveaux d'énergie on ne peut avoir que quelques photons d'énergie différentes et donc seulement quelques .................. sur le spectre de la lumière émise.

- *Revenir à l'onglet « Un atome »*
- *Changer d'atome (Mercure par exemple), décocher Ralenti, et observer le spectre se construire.*

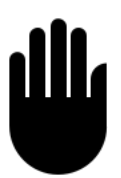

Le spectre de l'atome de mercure est ........................ de celui de l'atome d'hydrogène, car les .......................... d'énergie du diagramme du mercure sont différents de ceux de l'hydrogène. Les photons émis n'ont donc pas les **mêmes énergies, les ................................ d'ondes des raies sur le spectre sont donc différentes.**

Observer - TP 2

http://sciencesgenevoix.jimdo.com

# **CORRECTION**

Les spectres d'émission de lumière émise par luminescence (sources froides) sont des spectres de de raies alors que les spectres obtenus par incandescence (sources chaudes) sont des spectres continus. Les profils spectraux (colonne 2 du tableau) permettent d'avoir plus d'informations que les spectres sur la lumière émise par une lampe. En effet, ils nous informent de l'intensité relative de chaque radiation lumineuse alors qu'un spectre nous informe simplement de la présence de ces radiations.

- 1. Quelle est le nom de la particule qui transporte la lumière (capsule n°3 Partie 2) ? La particule qui transporte le lumière est le photon.
- *2. Combien de radiations visibles sont présentes dans le spectre de la lampe à hydrogène (figure 1) ? Il y en a 4.*
- 3. Calculer l'énergie en Joule des photons associée à ces radiations (attention : vous devez rédiger chaque calcul sur votre cahier). Utiliser la relation dans votre cours.

Raie n<sup>o</sup>1 :  
\n
$$
E_{photon1} = \frac{hc}{\lambda_1}
$$
\n
$$
E_{photon1} = \frac{6,63.10^{-34}.3,00.10^8}{410,2.10^{-9}} = 4,85.10^{-19}J
$$
\nRaie n<sup>o</sup>2 :  
\n
$$
E_{photon2} = \frac{hc}{\lambda_2}
$$
\n
$$
E_{photon2} = \frac{6,63.10^{-34}.3,00.10^8}{434,5.10^{-9}} = 4,58.10^{-19}J
$$
\nRaie n<sup>o</sup>3 :  
\n
$$
E_{photon3} = \frac{hc}{\lambda_3}
$$
\n
$$
E_{photon3} = \frac{6,63.10^{-34}.3,00.10^8}{486,1.10^{-9}} = 4,09.10^{-19}J
$$
\nRaie n<sup>o</sup>4 :  
\n
$$
E_{photon4} = \frac{hc}{\lambda_4}
$$
\n
$$
E_{photon4} = \frac{6,63.10^{-34}.3,00.10^8}{656,7.10^{-9}} = 3,03.10^{-19}J
$$

#IG : On calcule l'énergie de 4 photons différents donc il faut donner un nom différent aux 4 énergies et 4 longueurs d'onde

#CS : 3 chiffres significatifs au résultat

**4.** Sachant que 1 électronVolt (eV) représente 1,60x10<sup>-19</sup> Joule (J), calculer l'énergie de chaque photon précédent en eV.  $4.85 \cdot 10^{-19}$ 

$$
E_{photon1} = \frac{4,58 \cdot 10^{-19}}{1,60 \cdot 10^{-19}} = 3,03 \text{ eV}
$$
\n
$$
E_{photon2} = \frac{4,58 \cdot 10^{-19}}{1,60 \cdot 10^{-19}} = 2,86 \text{ eV}
$$
\n
$$
E_{photon3} = \frac{4,09 \cdot 10^{-19}}{1,60 \cdot 10^{-19}} = 2,56 \text{ eV}
$$
\n
$$
E_{photon4} = \frac{3,03 \cdot 10^{-19}}{1,60 \cdot 10^{-19}} = 1,89 \text{ eV}
$$

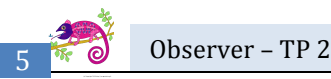

http://sciencesgenevoix.jimdo.com

**5.** *Compléter les 3 premières lignes du tableau page 3 à partir de vos résultats.* 

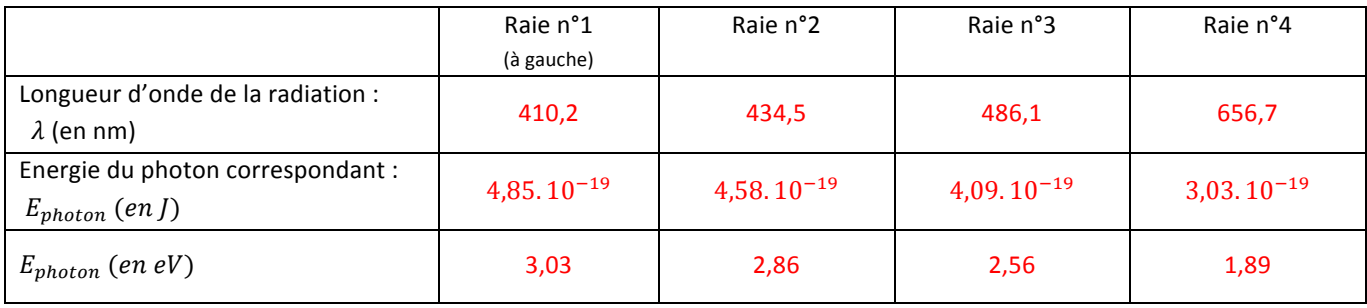

- **6.** *Visionner la capsule n°3 Partie 3 avec votre smartphone.*
- 7. Dans une lampe à hydrogène, les atomes d'hydrogènes reçoivent de l'énergie lorsqu'ils sont excités par des décharges électriques. Puis lorsqu'ils se désexcitent, ils libèrent cette énergie sous forme de photon. Représenter par une flèche rouge, sur la figure 2, la désexcitation de l'atome du niveau 3 vers le niveau 2. Puis avec 3 *autres couleurs, les désexcitations des niveaux 6 à 2 ; 5 à 2 et 4 à 2.*

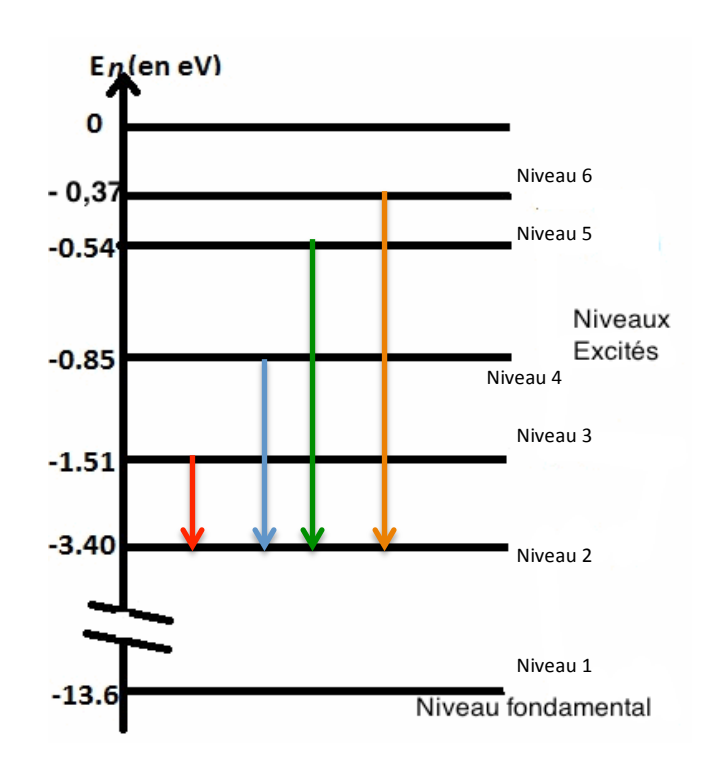

**8.** Calculer la variation d'énergie (en électronvolt (eV)) de l'atome, notée  $\Delta E_{3-2} = E_2 - E_3$  (le symbole  $\Delta$  signifie variation *en* physique) lors de la désexcitation de l'atome d'hydrogène du niveau d'énergie E<sub>3</sub> vers celui d'énergie E<sub>2</sub>, faire de *même pour les niveaux*  $4$  *à*  $2$  *;*  $5$  *à*  $2$  *et*  $6$  *à*  $2$ .

 $\Delta E_{3-2} = E_2 - E_3 = -3.40 - (-1.51) = -1.89 \text{ eV}$  $\Delta E_{4-2} = E_2 - E_4 = -3.40 - (-0.85) = -2.55 \text{ eV}$  $\Delta E_{5-2} = E_2 - E_5 = -3.40 - (-0.54) = -2.86 \text{ eV}$  $\Delta E_{6-2} = E_2 - E_6 = -3.40 - (-0.37) = -3.03 \text{ eV}$ 

**9.** En déduire les valeurs des énergies (en Joule) des 4 photons émis lors ces 4 désexcitations. Les photons émis pour chaque transition énergétique de l'atome (désexcitation) ont une énergie exactement égale à *celle de la transition (mais en valeur absolue):*  $E_{photon} = |\Delta E_{3-2}| = 1,89 \text{ eV}$  $E_{photon} = |\Delta E_{4-2}| = 2{,}55 \, eV$  $E_{photon} = |\Delta E_{5-2}| = 2,86 \text{ eV}$  $E_{photon} = |\Delta E_{6-2}| = 3.03 \text{ eV}$ 

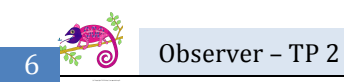

http://sciencesgenevoix.jimdo.com

10. *En* déduire, à l'aide des résultats du tableau, à quelle raie du spectre correspond chaque désexcitation de l'atome. *Compléter alors la dernière du tableau correspondante.*

 $E_{\text{photon}} = |\Delta E_{3-2}| = 1,89 \text{ eV}$  correspond au photon de la raie n°4  $E_{photon} = |\Delta E_{4-2}| = 2{,}55 \text{ eV}$  correspond au photon de la raie n°3  $E_{\text{photon}} = |\Delta E_{5-2}| = 2.86 \text{ eV}$  correspond au photon de la raie n°2  $E_{\text{photon}} = |\Delta E_{6-2}| = 3.03 \text{ eV}$  correspond au photon de la raie n°1

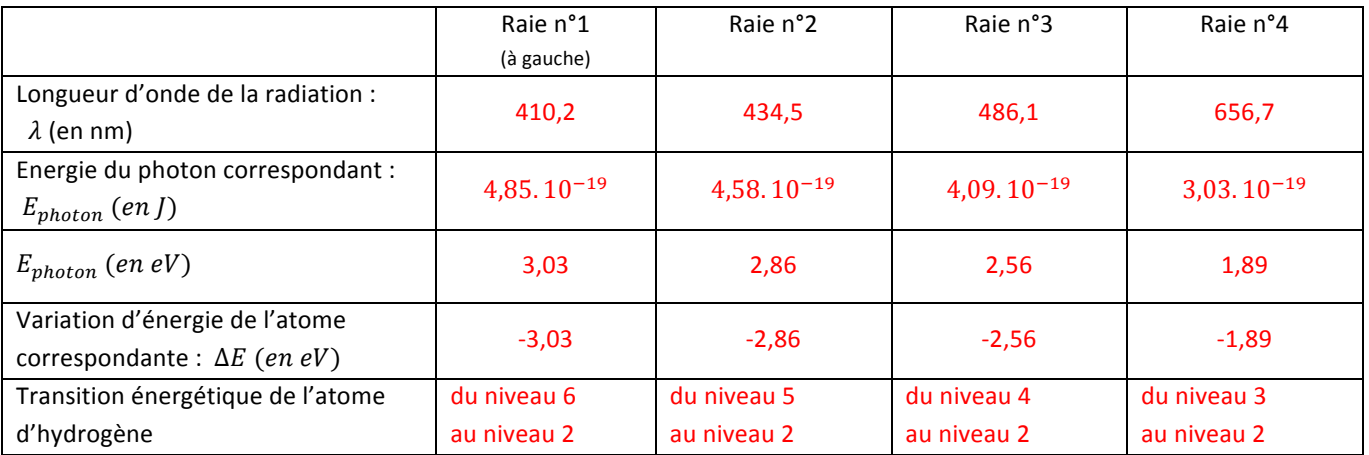

**13.** Ouvrir l'animation de la lampe à hydrogène « lampeadecharge.jar » dans vos documents en consultation sur le réseau.

- *Cocher Spectromètre et Cocher continue,*
- Observer le diagramme d'énergie de l'hydrogène à droite et le spectre.

Le photon émis lors de la transition du niveau 2 vers le niveau 1 est-il dans le domaine visible ? Non

- Augmenter l'énergie des décharges électriques en augmentant la tension à 27,00 V.
- *Cocher Passer au ralenti*

Préciser la transition du diagramme d'énergie de l'atome d'hydrogène permettant alors d'obtenir une longueur d'onde dans **le domaine du visible ? Niveau 3 à niveau 2**

- *Augmenter la tension à 30 V*
- Observer les différentes transitions possibles et les radiations obtenues sur le spectre.
- Passer alors à l'onglet Atomes Multiples, cocher spectromètre pour obtenir le spectre se construire plus *rapidement.*

#### Les raies de ce spectre correspondent-elles à celles du spectre de cette lampe à hydrogène de la page 1 ? **Oui**

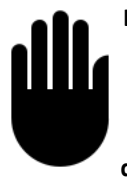

Le spectre de la lampe à hydrogène ne comporte que quelques raies. L'atome d'hydrogène est excité par des décharges électriques dans la lampe et lorsqu'il se désexcite, il émet un photon. Les photons ont des énergies bien précises qui sont égales à la différence d'énergie entre 2 niveaux d'énergie de l'atome d'hydrogène. L'atome d'hydrogène ne possèdant que quelques niveaux d'énergie on ne peut avoir que quelques photons d'énergie différentes et donc seulement quelques raies sur le spectre de la lumière émise.

- *Revenir à l'onglet « Un atome »*
- *Changer d'atome (Mercure par exemple), décocher Ralenti, et observer le spectre se construire.*

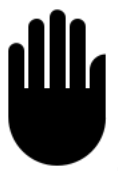

Le spectre de l'atome de mercure est différent de celui de l'atome d'hydrogène, car les niveaux d'énergie du diagramme du mercure sont différents de ceux de l'hydrogène. Les photons émis n'ont donc pas les mêmes **énergies, les longueurs d'ondes des raies sur le spectre sont donc différentes.**